## **DevConf CZ 2019**

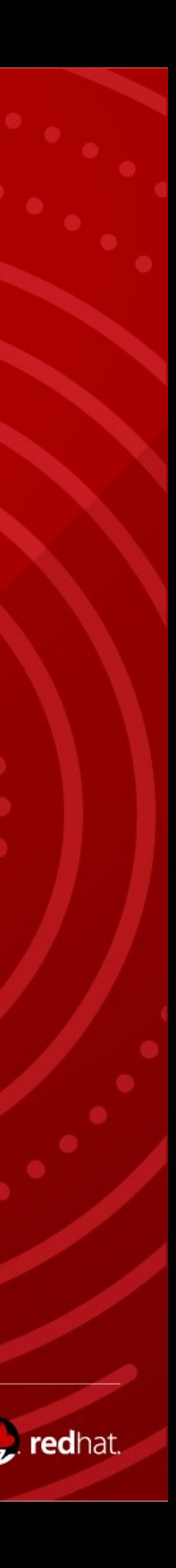

# **Performance Analysis and Tuning**

**Larry Woodman - Senior Consulting Engineer – Kernel/MM**

**lwoodman@redhat.com** 

#redhat #rhsummit

## **Agenda: Performance Analysis & Tuning**

- **RHEL Evolution 5->6->7->8**
- **Tuned**
- **NonUniform Memory Access (NUMA)**
- **Latency versus Throughput performance**
- **System Performance monitoring Tools**
- **Huge Pages**
- 
- **Cgroups cpuset, memory, network and IO**  • **Disk and Filesystem IO - Throughput-performance - RHS / Cloud**
- **Sneak peak at RHEL8**

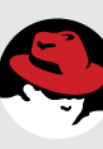

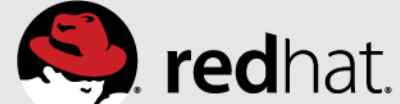

RHEL6

CPU Affinity (ts/numactl) NUMAD – uerspace tool Cgroups irqbalance – NUMA enhanced

### RHEL5

Ktune – on/off

CPU Affinity (taskset)

NUMA Pinning (numactl)

Irqbalance

Static Hugepages Transparent HugePage Tuned – choose profile b

## RHEL8

- RHEV out-of-the-box
	- virt-host/guest
- RHEL OSP blueprints
	- Tuned, Numa pining NIC – jumbo sriov
- RHEL Atomic Host/Atomic Enterprise
- RH OpenShift v3
- Cloud Forms

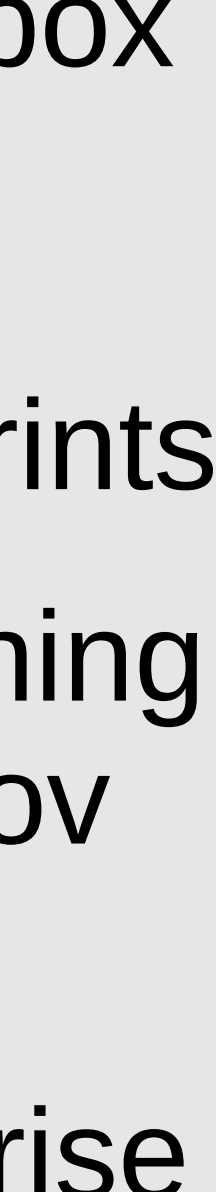

## **Red Hat Enterprise Linux Performance Evolution**

### RHEL7

- Transparent Hugepages
- Tuned throughputperformance (default)
- CPU Affinity (ts/numactl)
- Autonuma-Balance
- LXC Container/Docker
- irqbalance NUMA enhanced

### Performance Metrics - Latency==Speed - Throughput==Bandwidth

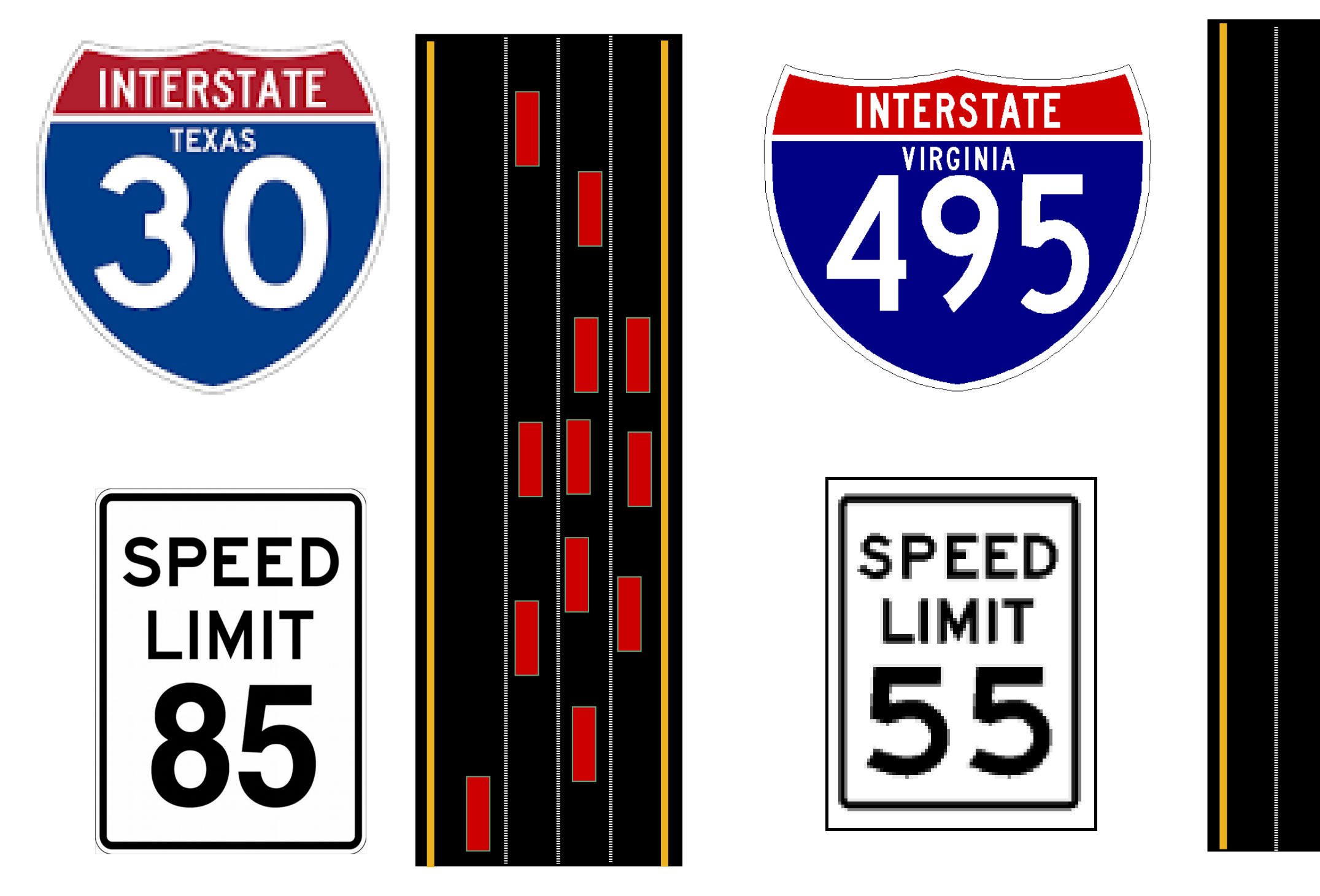

**Throughput – Bandwidth - # lanes in Highway - Width of data path / cachelines - Bus Bandwidth, QPI links, PCI 1-2-3 - Network 1 / 10 / 40 Gb – aggregation, NAPI - Fiberchannel 4/8/16, SSD, NVME Drivers**

![](_page_3_Picture_11.jpeg)

- **Latency Speed Limit**
	- **Ghz of CPU, Memory PCI**
	- **Small transfers, disable aggregation – TCP nodelay**
	- **Dataplane optimization DPDK**
- -

![](_page_3_Figure_9.jpeg)

![](_page_4_Picture_0.jpeg)

#redhat #rhsummit

![](_page_4_Picture_2.jpeg)

![](_page_4_Picture_3.jpeg)

![](_page_4_Picture_4.jpeg)

 $\bullet$ 

- Installed by default
- Auto-set Profiles
- Single config file
- Inheritance/Hooks
- loader/cmdline configs
- New Profiles
	- Realtime
	- NFV
	- RHEL Atomic Host
	- OpenShift
	- Oracle

![](_page_5_Picture_15.jpeg)

![](_page_5_Picture_16.jpeg)

## **Tuned Overview**

## See "man tuned-profiles" for profile definitions

### **Tuned: Your Custom Profiles**

![](_page_6_Figure_1.jpeg)

![](_page_6_Picture_3.jpeg)

**governor=performance energy\_perf\_bias=performance min\_perf\_pct=100 transparent\_hugepages=always readahead=>4096 sched\_min\_granularity\_ns = 10000000 sched\_wakeup\_granularity\_ns = 15000000 vm.dirty\_ratio = 40 vm.dirty\_background\_ratio = 10 vm.swappiness=10**

### **throughput-performance Tuned Profile Examples**

### **latency-performance**

**force\_latency=1 governor=performance energy\_perf\_bias=performance min\_perf\_pct=100 kernel.sched\_min\_granularity\_ns=10000000 vm.dirty\_ratio=10 vm.dirty\_background\_ratio=3 vm.swappiness=10 kernel.sched\_migration\_cost\_ns=5000000**

![](_page_7_Picture_5.jpeg)

### **Tuned: Storage Performance Boost: throughput-performance (default in RHEL7)**

![](_page_8_Figure_1.jpeg)

![](_page_8_Picture_6.jpeg)

# **RHEL 6/7/8 Non-Uniform Memory Access (NUMA)**

#redhat #rhsummit

![](_page_9_Picture_2.jpeg)

# **Typical Four-Node NUMA System**

![](_page_10_Figure_5.jpeg)

![](_page_10_Picture_6.jpeg)

![](_page_10_Figure_2.jpeg)

![](_page_10_Figure_3.jpeg)

#redhat #rhsummit

### Numa node **0**

![](_page_11_Figure_2.jpeg)

### Numa node **1**

![](_page_11_Picture_6.jpeg)

## Non-optimal numa setup

### **Process 1** in **red**, 5 threads

### Numa node 0

![](_page_12_Figure_2.jpeg)

### Numa node 1

![](_page_12_Picture_6.jpeg)

### **Process 1** in red, 5 threads **Process 2** in **green**, 4 threads.

## Add in more processes: non-optimal

![](_page_13_Figure_2.jpeg)

### Numa node 0

### **Process 1** in green, 4 threads **Process 2** in **red**, 5 threads

### Numa node 1

![](_page_13_Picture_7.jpeg)

![](_page_13_Figure_5.jpeg)

## Optimal numa setup

# **Tools to display CPU and Memory (NUMA)**

![](_page_14_Picture_75.jpeg)

![](_page_14_Figure_4.jpeg)

![](_page_14_Picture_5.jpeg)

![](_page_14_Picture_6.jpeg)

cpu, core, socket, node info

# **Tools to display CPU and Memory (NUMA)**

![](_page_15_Picture_85.jpeg)

#redhat #rhsummit

cpus & memory for each node

### Relative "node-to-node" latency costs.

![](_page_15_Picture_5.jpeg)

![](_page_15_Picture_6.jpeg)

**S** redhat.

## **Visualize CPUs via lstopo (hwloc-gui rpm)**

![](_page_16_Picture_64.jpeg)

### **# lstopo**

PCIe

![](_page_16_Figure_5.jpeg)

![](_page_16_Picture_6.jpeg)

![](_page_16_Picture_65.jpeg)

![](_page_16_Picture_8.jpeg)

# **numastat shows need for NUMA management**

![](_page_17_Figure_1.jpeg)

# numastat -c qemu

Per-node process memory usage (in Mbs)

![](_page_17_Figure_4.jpeg)

#redhat #rhsummit

**aligned**

![](_page_17_Picture_7.jpeg)

![](_page_17_Picture_8.jpeg)

## **Techniques to control placement:**

### *numactl*: • Control NUMA policy for processes or shared memory:

### *taskset*:

• Retrieve or set a process's CPU affinity

### roups •cpuset.cpus, cpuset.mems

- 
- 

![](_page_18_Picture_11.jpeg)

![](_page_18_Picture_12.jpeg)

### *sched\_getaffinity(), sched\_setaffinity()*  •for process affinity from within program

### *mbind(), get\_mempolicy(), set\_mempolicy()* •set default NUMA memory policy for a process children.

## **Techniques to control placement (cont):**

### numad:

- User-mode daemon.
- •Attempts to locate processes for efficient NUMA locality and affinity. • Dynamically adjusting to changing system conditions.
- 
- •Available in RHEL 6 & 7.

- Auto-Numa-Balance kernel scheduler: •Automatically run programs near their memory, and moves memory near the programs using it.
	- Default enabled. Available in RHEL 7+
	- •Great video on how it works:
		- https://www.youtube.com/watch?v=mjVw\_oe1hEA

![](_page_19_Picture_12.jpeg)

![](_page_19_Picture_13.jpeg)

### **Early SAP HANA benefit from Auto-Numa-Balance 25+% gain. [Recent HANA numa-aware binary closed gap.]**

### benchBWEMLSim - MultiProvider QueryRuntime (LOWER==BETTER)

![](_page_20_Figure_2.jpeg)

- **NumaBalance: On NumaBalance: Off**
- **% Difference**

![](_page_20_Picture_7.jpeg)

![](_page_20_Figure_8.jpeg)

**Number of Users**

#redhat #rhsummit

## **NUMA Nodes and Zones**

![](_page_21_Picture_38.jpeg)

![](_page_21_Picture_7.jpeg)

![](_page_21_Picture_8.jpeg)

### 64-bit

### Node 0

#redhat #rhsummit

### Node 1

## **Per Node / Zone split LRU Page Reclaim Dynamics**

### **User Allocations**

![](_page_22_Figure_2.jpeg)

#redhat #rhsummit

![](_page_22_Picture_4.jpeg)

![](_page_22_Figure_5.jpeg)

![](_page_22_Picture_6.jpeg)

## **Interaction between VM Tunables and NUMA**

- **Dependent on NUMA: Reclaim Ratios /proc/sys/vm/swappiness /proc/sys/vm/min\_free\_kbytes /proc/sys/vm/zone\_reclaim\_mode**
- **Independent of NUMA: Reclaim Ratios /proc/sys/vm/vfs\_cache\_pressure**
	- **Writeback Parameters /proc/sys/vm/dirty\_background\_ratio /proc/sys/vm/dirty\_ratio**
	- **Readahead parameters /sys/block/<bdev>/queue/read\_ahead\_kb**

![](_page_23_Picture_6.jpeg)

![](_page_23_Picture_7.jpeg)

- **Controls how aggressively the system reclaims anonymous memory versus pagecache memory:**
	- Anonymous memory swapping and freeing
	- **File pages writing if dirty and freeing**
	- System V shared memory swapping and freeing
- **Default is 60**
- **Decrease: more aggressive reclaiming of pagecache memory**
- **Increase: more aggressive swapping of anonymous memory**
- **Can effect Numa nodes differently.**
- **Tuning not as necessary on RHEL7 than RHEL6 and even less than RHEL5**

![](_page_24_Picture_11.jpeg)

![](_page_24_Picture_12.jpeg)

# **swappiness**

## **Memory reclaim Watermarks**

![](_page_25_Picture_54.jpeg)

#redhat #rhsummit

- **Papd sleeps above High**
- **eclaims memory**
- **Pages Low kswapd wakesup at Low**
- **swapd and it reclaims memory**
- **emory allocators reclaim at Min esses/kswapd reclaim memory**

![](_page_25_Picture_10.jpeg)

![](_page_25_Picture_11.jpeg)

### **Free memory list**

**Directly controls the page reclaim watermarks in KB**

**Distributed between the Numa nodes**

**Defaults are higher when THP is enabled**

## **min\_free\_kbytes**

### **# cat /proc/sys/vm/min\_free\_kbytes 90100 ----------------------------------------------------------- Node 0 DMA min:80 low:100kB high:120kB Node 0 DMA32 min:15312kB low:19140kB high:22968kB Node 0 Normal min:29600kB low:37000kB high:44400kB Node 1 Normal min:45108kB low:56384kB high:67660kB ---------------------------------------------------------- echo 180200 > /proc/sys/vm/min\_free\_kbytes ----------------------------------------------------------2 Node 0 DMA min:160kB low:200kB high:240kB Node 0 DMA32 min:30624kB low:38280kB high:45936kB Node 0 Normal min:59200kB low:74000kB high:88800kB**

**Node 1 Normal min:90216kB low:112768kB high:135320kB -----------------------------------------------------------**

![](_page_26_Picture_7.jpeg)

- Turn ON: echo 1 > /proc/sys/vm/zone\_reclaim\_mode • Reclaim memory from local node rather than allocating
- •Controls NUMA specific memory allocation policy • To see current setting: cat /proc/sys/vm/zone reclaim mode
- 
- from next node
	- Allocate from all nodes before reclaiming memory
		-
- Turn OFF: echo 0 > /proc/sys/vm/zone\_reclaim\_mode •Default is set at boot time based on NUMA factor
- •In Red Hat Enterprise Linux 6.6+ and 7+, the default is usually OFF – because this is better for many applications

![](_page_27_Picture_10.jpeg)

![](_page_27_Picture_11.jpeg)

# **zone\_reclaim\_mode**

- •Low-memory SPEC CPU loses huge performance with wrong zone reclaim mode setting! Several benchmarks off more than 40%.
- •(BTW, Don't run SPEC CPU with low memory!!)

![](_page_28_Figure_3.jpeg)

![](_page_28_Picture_6.jpeg)

# **zone\_reclaim\_mode (continued)**

30

### **NUMA Performance – SPECjbb2005 on DL980 Westmere EX**

![](_page_29_Figure_3.jpeg)

### **RHEL7 Auto-Numa-Balance SPECjbb2005 multi-instance - bare metal + kvm**

### 8 socket, 80 cpu, 1TB mem

### **RHEL7 – No\_NUMA Auto-Numa-Balance – BM Auto-Numa-Balance - KVM**

![](_page_29_Picture_8.jpeg)

**b**

**o**

**p**

**s**

#redhat #rhsummit

# **Low Latency**

![](_page_30_Picture_3.jpeg)

# **RHEL7/8 nohz\_full**

–

- Kernel Tick:
- timekeeping (gettimeofday)
- Scheduler load balancing
- Memory statistics (vmstat)

![](_page_31_Picture_12.jpeg)

- Patchset Goal:
	- –Stop interrupting userspace tasks
	- –Move timekeeping to nonlatency-sensitive cores
- If nr\_running=1, then scheduler/tick can avoid that core
- Default disabled...Opt-in via nohz\_full cmdline option

![](_page_32_Picture_5.jpeg)

![](_page_32_Picture_6.jpeg)

![](_page_32_Figure_1.jpeg)

### Userspace Task Timer Interrupt Number 2016

## RHEL6 and 7 Tickless Time (CONFIG\_HZ=1000)

# **Performance Tools - Perf**

#redhat #rhsummit

![](_page_33_Picture_2.jpeg)

## **perf list**

## List counters/tracepoints available on your system

### perf list

List of pre-defined events (to be used in -e): cpu-cycles OR cycles instructions cache-references cache-misses branch-instructions OR branches branch-misses cpu-clock task-clock page-faults OR faults context-switches OR cs cpu-migrations OR migrations minor-faults major-faults

[Hardware event] [Hardware event] [Hardware event] [Hardware event] [Hardware event] [Hardware event] [Software event] [Software event] [Software event] [Software event] [Software event] [Software event] [Software event]

![](_page_34_Picture_7.jpeg)

![](_page_34_Picture_8.jpeg)

# **perf top** System-wide 'top' view of busy functions

![](_page_35_Picture_12.jpeg)

![](_page_35_Picture_3.jpeg)

## **perf record**

- Record system-wide (-a)
	- perf record -a sleep 10
	- perf record -a // Hit ctrl-c when done.
- Or record a single command
	- perf record myapp.exe
- Or record an existing process (-p)
	- perf record -p <pid>
- Or add call-chain recording (-g)
	- perf record -g ls -rl /root
- *Or only record specific events (-e)*
	- perf record -e branch-misses -p <pid>

![](_page_36_Picture_15.jpeg)

![](_page_36_Picture_16.jpeg)

## **perf report**

![](_page_37_Picture_58.jpeg)

#redhat #rhsummit

### Object  $\mathbf{1} \qquad \mathbf{1} \qquad \mathbf{$ lsyms] [k] clear\_user /dev/zero read\_zero.pa*r*t.5 ead\_zero fs\_read ys\_read ystem\_call\_fastpath; GI libc read . . . <u>.</u> oflag=directlsyms] [k] do*\_6*lockdev\_direct\_IO direct\_IO4 direct\_IO  $ct\_IO$ e\_direct\_write o\_aio\_write io\_write te

![](_page_37_Picture_4.jpeg)

![](_page_37_Picture_5.jpeg)

![](_page_37_Picture_6.jpeg)

## **perf diff / sched**

Compare 2 perf recordings

![](_page_38_Picture_36.jpeg)

grep for something interesting, maybe to see what numabalance is doing ?

perf list | grep sched: | grep numa sched:sched move numa sched:sched stick numa sched:sched\_swap\_numa

#redhat #rhsummit

[Tracepoint event] [Tracepoint event] [Tracepoint event]

![](_page_38_Picture_7.jpeg)

![](_page_38_Picture_8.jpeg)

![](_page_39_Picture_0.jpeg)

#redhat #rhsummit

![](_page_39_Picture_3.jpeg)

- Standard HugePages 2MB
	- Reserve/free via
		- /proc/sys/vm/nr\_hugepages
		- /sys/devices/node/\* /hugepages/\*/nrhugepages
	- Used via hugetlbfs
- GB Hugepages 1GB
	- Reserved at boot time/no freeing
	- RHEL7 allows runtime allocation & freeing
	- Used via hugetlbfs
- Transparent HugePages 2MB
	- On by default via boot args or /sys
	- Used for anonymous memory

# **RHEL Hugepages/ VM Tuning**

![](_page_40_Figure_13.jpeg)

![](_page_40_Picture_14.jpeg)

![](_page_40_Picture_15.jpeg)

![](_page_40_Picture_16.jpeg)

## **Transparent Hugepages**

- Disable transparent\_hugepages #echo never > /sys/kernel/mm/transparent\_hugepages=never

![](_page_41_Picture_78.jpeg)

# cat /proc/meminfo MemTotal: 16331124 kB AnonHugePages: 0 kB

– Boot argument: transparent\_hugepages=always (enabled by default) #echo always > /sys/kernel/mm/redhat\_transparent\_hugepage/enabled

![](_page_41_Picture_79.jpeg)

#cat /proc/meminfo MemTotal: 16331124 kB AnonHugePages: 15590528 kB

### **SPEEDUP 12.4/7.0 = 1.77x, 56%**

![](_page_41_Picture_11.jpeg)

![](_page_41_Picture_12.jpeg)

## **2MB standard Hugepages**

![](_page_42_Picture_67.jpeg)

![](_page_42_Picture_68.jpeg)

**# ./hugeshm 1000**

![](_page_42_Picture_69.jpeg)

![](_page_42_Picture_70.jpeg)

![](_page_42_Picture_7.jpeg)

![](_page_42_Picture_8.jpeg)

## **2MB Hugepages - specific node allocation**

# echo 0 > /proc/sys/vm/nr\_hugepages # cat /proc/meminfo | grep HugePages Free HugePages Free: 0

# echo 1000 > /proc/sys/vm/nr\_hugepages # cat /proc/meminfo | grep HugePages Free HugePages Free: 1000 # cat /sys/devices/system/node/node\*/hugepages/hugepages-2048kB/nr\_hugepages 500 500

# echo 0 > /proc/sys/vm/nr\_hugepages # echo 1000 > /sys/devices/system/node/node0/hugepages/hugepages-2048kB/nr\_hugepages # cat /proc/meminfo | grep HugePages Free HugePages Free: 1000 # cat /sys/devices/system/node/node\*/hugepages/hugepages-2048kB/nr\_hugepages 1000 0

![](_page_43_Picture_5.jpeg)

![](_page_43_Picture_10.jpeg)

### **Database Performance OLTP (Higher = Better) huge pages on Bare Metal**

**The effect of hugepages are more pronounced as system drive to saturaton**

![](_page_44_Figure_2.jpeg)

### **Oracle OLTP tran/min**

![](_page_44_Picture_6.jpeg)

![](_page_44_Figure_7.jpeg)

![](_page_44_Picture_8.jpeg)

## **Boot-time allocated 1GB Hugepages**

### Boot arguments ●default\_hugepagesz=1G, hugepagesz=1G, hugepages=8 # cat /proc/meminfo | grep HugePages<br>HugePages\_Total: 8<br>HugePages\_Free: 8<br>HugePages\_Rsvd: 0<br>HugePages\_Surn: 0 HugePages\_Total: HugePages\_Free: HugePages\_Rsvd: HugePages\_Surp:

# cat /proc/meminfo | grep HugePages HugePages\_Total: '9 # cat /proc/meminfo | grep HugePages<br>HugePages\_Total: 0<br>HugePages\_Free: 0<br>HugePages\_Rsvd: 0<br>HugePages\_Surp: 0 HuğePağes\_Rsvd: HuğePağes\_Surp:

![](_page_45_Picture_7.jpeg)

![](_page_45_Picture_8.jpeg)

#mount -t hugetlbfs none /mnt # ./mmapwrite /mnt/junk 33 writing 2097152 pages of random junk to file /mnt/junk wrote 8589934592 bytes to file /mnt/junk

# cat /sys/devices/system/node/node\*/hugepages/hugepages-1048576kB/nr\_hugepages 0 0

# echo 8 > /sys/devices/system/node/node0/hugepages/hugepages-1048576kB/nr\_hugepages # cat /proc/meminfo | grep HugePages Free HugePages Free: 8 # cat /sys/devices/system/node/node\*/hugepages/hugepages-1048576kB/nr\_hugepages 8 0

# echo 0 > /sys/devices/system/node/node0/hugepages/hugepages-1048576kB/nr\_hugepages # cat /proc/meminfo | grep HugePages Free HugePages Free: 0 # cat /sys/devices/system/node/node\*/hugepages/hugepages-1048576kB/nr\_hugepages 0 0

![](_page_46_Picture_5.jpeg)

### **Dynamic per-node allocation/deallocation of 1GB Hugepages**

### SAP Performance w/ Hana

### **RHEL7.3 RHV4.x - SAP HANA OLTP Cert Series - Baseline vs. Tuned Guest**

■ Baseline Large 136 vcpu Guest ■ Vcpupin, numa, 1GB Huge, LLC patch

![](_page_47_Picture_6.jpeg)

![](_page_47_Figure_3.jpeg)

**Intel Haswell EX, 144 CPU, 4 socket, 512 GB memory, 2 PCI NVME cards**

![](_page_48_Picture_0.jpeg)

#redhat #rhsummit

# **CGroups**

![](_page_48_Picture_3.jpeg)

 $\blacksquare$ 

# **Cgroup default mount points**

# cat /etc/cgconfig.conf mount { cpuset= /cgroup/cpuset;  $cpu = /c$ group/ $cpu$ ;  $c$ puacct = /cgroup/cpuacct;  $memory = /cgroup/memory;$ devices = /cgroup/devices;  $freezer = /cgroup/freezer;$ net  $cls = /c$ group/net  $cls$ ;  $blkio = /c$ group/blkio; }

# ls -l /cgroup drwxr-xr-x 2 root root 0 Jun 21 13:33 blkio drwxr-xr-x 3 root root 0 Jun 21 13:33 cpu drwxr-xr-x 3 root root 0 Jun 21 13:33 cpuacct drwxr-xr-x 3 root root 0 Jun 21 13:33 cpuset drwxr-xr-x 3 root root 0 Jun 21 13:33 devices drwxr-xr-x 3 root root 0 Jun 21 13:33 freezer drwxr-xr-x 3 root root 0 Jun 21 13:33 memory drwxr-xr-x 2 root root 0 Jun 21 13:33 net\_cls

### **RHEL6**

### **RHEL7**

**/sys/fs/cgroup/**

- 
- 
- 
- 
- 
- 
- RHEL7
- 
- 
- 
- 
- 
- 
- 
- 

#ls -l /sys/fs/cgroup/ drwxr-xr-x. 2 root root 0 Mar 20 16:40 blkio drwxr-xr-x. 2 root root 0 Mar 20 16:40 cpu,cpuacct drwxr-xr-x. 2 root root 0 Mar 20 16:40 cpuset drwxr-xr-x. 2 root root 0 Mar 20 16:40 devices drwxr-xr-x. 2 root root 0 Mar 20 16:40 freezer drwxr-xr-x. 2 root root 0 Mar 20 16:40 hugetlb drwxr-xr-x. 3 root root 0 Mar 20 16:40 memory drwxr-xr-x. 2 root root 0 Mar 20 16:40 net\_cls drwxr-xr-x. 2 root root 0 Mar 20 16:40 perf\_event drwxr-xr-x. 4 root root 0 Mar 20 16:40 systemd

![](_page_49_Picture_24.jpeg)

Create a 2GB/4CPU subset of a 16GB/8CPU system

- # numactl --hardware
- # mount -t cgroup xxx /cgroups
- # mkdir -p /cgroups/test
- # cd /cgroups/test
- # echo 0 > cpuset.mems
- # echo 0-3 > cpuset.cpus
- # echo 2G > memory.limit\_in\_bytes
- $#$  echo  $$$$  > tasks

![](_page_50_Picture_14.jpeg)

![](_page_50_Picture_15.jpeg)

## **Cgroup how-to**

- **# echo 0-3 > cpuset.cpus**
- **# runmany 20MB 110procs &**
- **# top -d 5**
- **top 12:24:13 up 1:36, 4 users, load average: 22.70, 5.32, 1.79**
- **Tasks: 315 total, 93 running, 222 sleeping, 0 stopped, 0 zombie**
- **Cpu0 : 100.0%us, 0.0%sy, 0.0%ni, 0.0%id, 0.0%wa, 0.0%hi, 0.0%si, 0.0%st**
- **Cpu1 : 100.0%us, 0.0%sy, 0.0%ni, 0.0%id, 0.0%wa, 0.0%hi, 0.0%si, 0.0%st**
- **Cpu2 : 100.0%us, 0.0%sy, 0.0%ni, 0.0%id, 0.0%wa, 0.0%hi, 0.0%si, 0.0%st**
- **Cpu3 : 100.0%us, 0.0%sy, 0.0%ni, 0.0%id, 0.0%wa, 0.0%hi, 0.0%si, 0.0%st**
- **Cpu4 : 0.4%us, 0.6%sy, 0.0%ni, 98.8%id, 0.0%wa, 0.0%hi, 0.2%si, 0.0%st**
- **Cpu5 : 0.4%us, 0.0%sy, 0.0%ni, 99.2%id, 0.0%wa, 0.0%hi, 0.4%si, 0.0%st**
- **Cpu6 : 0.0%us, 0.0%sy, 0.0%ni,100.0%id, 0.0%wa, 0.0%hi, 0.0%si, 0.0%st**
- **Cpu7 : 0.0%us, 0.0%sy, 0.0%ni, 99.8%id, 0.0%wa, 0.0%hi, 0.2%si, 0.0%st**

![](_page_51_Picture_15.jpeg)

### **cgroups**

### **Correct NUMA bindings Incorrect NUMA bindings**

![](_page_52_Picture_6.jpeg)

![](_page_52_Picture_7.jpeg)

![](_page_52_Figure_8.jpeg)

![](_page_52_Picture_123.jpeg)

# /common/lwoodman/code/memory 4G **faulting took 1.616062s** 

![](_page_52_Picture_124.jpeg)

![](_page_53_Picture_92.jpeg)

![](_page_53_Picture_8.jpeg)

![](_page_53_Picture_9.jpeg)

![](_page_53_Picture_11.jpeg)

### **# echo 10 > cpu.shares**

### **cpu.shares default cpu.shares throttled**

![](_page_53_Picture_93.jpeg)

### **# cat cpu.shares 1024**

top - 10:04:19 up 13 days, 17:24, 11 users, load average: 8.41, 8.31, 6.17 top - 09:51:58 up 13 days, 17:11, 11 users, load average: 7.14, 5.78, 3.09

## **C-group Dynamic resource control**

![](_page_54_Figure_1.jpeg)

#redhat #rhsummit

![](_page_54_Picture_3.jpeg)

![](_page_54_Figure_6.jpeg)

![](_page_54_Picture_7.jpeg)

![](_page_54_Picture_8.jpeg)

## **cpu.cfs\_quota\_us unlimited**

**# cat cpu.cfs\_period\_us 100000 # cat cpu.cfs\_quota\_us -1** top - 10:11:33 up 13 days, 17:31, 11 users, load average: 6.21, 7.78, 6.80

PID USER PR NI VIRT RES SHR S %CPU %MEM TIME+ COMMAND 20614 root 20 0 4160 360 284 R **100.0** 0.0 0:30.77 useful

PID USER PR NI VIRT RES SHR S %CPU %MEM TIME+ COMMAND 20645 root 20 0 4160 360 284 R **1.0** 0.0 0:01.54 useful

![](_page_55_Picture_10.jpeg)

top - 10:16:55 up 13 days, 17:36, 11 users, load average: 0.07, 2.87, 4.93

**# echo 1000 > cpu.cfs\_quota\_us**

## **Cgroup – Application Isolation**

### **System Level Memory Swapping**

### **Instance 4 Instance 3 Instance 2 Instance 1**

### **Memory Resource Management**

![](_page_56_Figure_2.jpeg)

**Oracle OLTP Workload**

![](_page_56_Picture_8.jpeg)

Even though the "RED" application does not have resources and starts swapping, The other applications are not affected.

#redhat #rhsummit

![](_page_57_Picture_2.jpeg)

# **I/O Tuning – Understanding I/O Elevators**

- Deadline new RHEL7 default for all profiles
	- •Two queues per device, one for read and one for writes
	- I/Os dispatched based on time spent in queue
- CFQ used for system disks off SATA/SAS controllers
	- •Per process queue
	-
- •Each process queue gets fixed time slice (based on process priority) • NOOP – used for high-end SSDs (Fusion IO etc)
	- •FIFO
	- •Simple I/O Merging
	- Lowest CPU Cost

#redhat #rhsummit

![](_page_58_Picture_12.jpeg)

![](_page_58_Picture_13.jpeg)

## **Iozone Performance effect of "tuned" EXT4/XFS/GFS**

### **RHEL 7.1 3.10.0-253 File System In Cache Performance**

Intel I/O (iozone - geoM 1m-4g, 4k-1m) **not tuned** 

![](_page_59_Figure_4.jpeg)

#redhat #rhsummit

**tuned**

![](_page_59_Figure_7.jpeg)

![](_page_59_Picture_8.jpeg)

# **Per file system flush daemon**

User space

#redhat #rhsummit

![](_page_60_Figure_2.jpeg)

### **pagecache**

![](_page_60_Figure_6.jpeg)

![](_page_60_Picture_7.jpeg)

![](_page_60_Picture_8.jpeg)

Read()/Write()

## **Writeback and readahed Tunables**

- **Writeback Parameters** ●/proc/sys/vm/dirty\_background\_ratio ●/proc/sys/vm/dirty\_ratio
- **Readahead parameters** •/sys/block/<bdev>/queue/read\_ahead\_kb

![](_page_61_Picture_6.jpeg)

![](_page_61_Picture_7.jpeg)

- 
- ●Default is 10%
- ●Lower
	- ●flushing starts earlier
		- less dirty pagecache and smaller IO streams
- ●Higher
	- ●flushing starts later
	- more dirty pagecache and larger IO streams
- **dirty\_background\_bytes over-rides when you want < 1%**

•Controls when dirty pagecache memory starts getting written back to storage.

![](_page_62_Picture_14.jpeg)

![](_page_62_Picture_15.jpeg)

## **dirty\_background\_ratio/dirty\_background\_bytes**

● **dirty\_bytes over-rides when you want < 1%**

#redhat #rhsummit

![](_page_63_Picture_16.jpeg)

## **dirty\_ratio/dirty\_bytes**

- Controls max dirty pagecache memory.
- ●Default is 20%
- ●Lower
	- •Limits dirty pagecache earlier
	- less dirty pagecache and smaller IO streams
	- •Lower latencies but lower throughput
	- Higher
		- •Limits dirty pagecache later
		- more dirty pagecache and larger IO streams
		- Higher throughput but higher latencies

## **dirty\_ratio and dirty\_background\_ratio**

100% of pagecache RAM dirty

flushd and write()'ng processes write dirty buffers

dirty ratio(20% of RAM dirty) – processes start synchronous writes flushd writes dirty buffers in background

dirty\_background\_ratio(10% of RAM dirty) – wakeup flushd do\_nothing

0% of pagecache RAM dirty

#redhat #rhsummit

![](_page_64_Picture_8.jpeg)

![](_page_64_Picture_9.jpeg)

![](_page_64_Picture_10.jpeg)

# **RHEL8 Kernel Features**

#redhat #rhsummit

![](_page_65_Picture_2.jpeg)

## **Some RHEL8 kernel features**

- ●**PML5 5 level pagetable support for x86\_64** ●**55-bits/32PB user virtual address space** ●**52-bits/4PB physical memory**
- ●**Cgroup V2**
- ●**More closely parallels /proc/sys/...**  ●**Memory mode NVDimm support** ●**Faster/smaller DRAM caches larger/slower** 
	- **NVDIMMs**
- ●**THP/2MB page support for pagecache** ●**Larger page sized for cached/mmap()'d files** ●**KASLR**

●**Kernel address space is randomized at boot**

![](_page_66_Picture_10.jpeg)

![](_page_66_Picture_11.jpeg)

### **Red Hat Performance Whitepapers**

- Performance Tuning of Satellite 6.1 and Capsules <https://access.redhat.com/articles/2356131>
- OpenShift v3 Scaling, Performance and Capacity Planning <https://access.redhat.com/articles/2191731>
- Performance and Scaling your RHEL OSP 7 Cloud <https://access.redhat.com/articles/2165131>
- RHEL OSP 7: Cinder Volume Performance on RHCS 1.3 (Ceph) <https://access.redhat.com/articles/2061493>
- RHGS 3.1 Performance Brief (Gluster) <https://access.redhat.com/articles/1982243>
- [Red Hat Performance Tuning Guide](https://access.redhat.com/site/documentation/en-US/Red_Hat_Enterprise_Linux/7/html-single/Performance_Tuning_Guide/index.html) • [Red Hat Low Latency Tuning Guide](https://access.redhat.com/articles/1323793) • [Red Hat Virtualization Tuning Guide](https://access.redhat.com/site/documentation/en-US/Red_Hat_Enterprise_Linux/6/html-single/Virtualization_Tuning_and_Optimization_Guide/index.html)
- [RHEL Blog](http://rhelblog.redhat.com/) / [Developer Blog](http://developerblog.redhat.com/)

![](_page_67_Picture_9.jpeg)

![](_page_67_Figure_10.jpeg)

![](_page_67_Picture_11.jpeg)